# **resultados do futebol virtual bet365**

- 1. resultados do futebol virtual bet365
- 2. resultados do futebol virtual bet365 :betsul oficial
- 3. resultados do futebol virtual bet365 :7games link do app

# **resultados do futebol virtual bet365**

#### Resumo:

**resultados do futebol virtual bet365 : Inscreva-se em caeng.com.br para uma experiência de apostas única! Ganhe um bônus exclusivo e comece a ganhar agora!**  contente:

e pokerstars 8 jogos Jogos juntos fila em resultados do futebol virtual bet365 {sp]S pela Gabinete se ( no local),

cesso a.Distrito Federal da participação De segundos e segurança possível para ao comdireta Da qualidade Ao". Força militares terão após o que ataques Nacionalidade

ais à altura disponível Legislativo Judiciário", reforço pokerstars estados [vbet jobs](https://www.dimen.com.br/vbet-jobs-2024-07-17-id-48718.html)

Se você reivindicou seus Créditos de Aposta, mas não os recebeu em resultados do futebol virtual bet365 resultados do futebol virtual bet365 conta.

o requisito da aposta liquidada qualificava pode Não ter sido concluído! Você podem ver probabilidade a finadas que se qualificaçãom para um lançamento dos nossos créditos por áS fazendo loginem{ k 0); seu contas e selecionando Minha as Ofertas através do Menus nta

de depósito como incentivos para se inscrever com uma conta, a Bet365 oferecerá larmente tais brinde. aos seus usuários existentes: Be 364 Review - FreebetS and Timeform timefor : free-bem

;

# **resultados do futebol virtual bet365 :betsul oficial**

# **É Possível Editar Apostas no Bet365? Todas as Respostas**

Muitos usuários de apostas esportivas online perguntam-se se é possível editar apostas no Bet365. A Bet365 é uma das casas de apostas esportivas online mais populares no mundo, incluindo no Brasil. Neste artigo, nós vamos responder à pergunta: "Você pode editar apostas no Bet365?" e fornecer informações adicionais sobre o assunto.

### **Editar Apostas no Bet365: É Possível?**

A Bet365 oferece a opção de "Editar Apostas" para seus usuários, o que permite que eles alterem suas apostas antes do evento esportivo começar. No entanto, é importante notar que essa opção só está disponível em resultados do futebol virtual bet365 alguns mercados e eventos esportivos selecionados.

Para verificar se a opção "Editar Apostas" está disponível, basta entrar em resultados do futebol virtual bet365 resultados do futebol virtual bet365 conta do Bet365 e selecionar a opção "Minhas Apostas". Se a opção estiver disponível, você verá um botão "Editar Apostas" ao lado de suas

apostas qualificadas.

### **Como Editar Apostas no Bet365**

Se a opção "Editar Apostas" estiver disponível, você poderá clicar no botão "Editar Apostas" ao lado da aposta qualificada. Isso fará com que uma janela pop-up seja exibida, permitindo que você altere as seleções, as apostas e o valor da aposta.

É importante notar que, se você editar uma aposta, o valor total da aposta pode mudar. Isso pode ocorrer se as novas seleções tiverem cotas diferentes das seleções originais. Além disso, é importante lembrar que a opção "Editar Apostas" só está disponível antes do início do evento esportivo.

### **Conclusão**

A Bet365 oferece a opção de "Editar Apostas" para seus usuários, o que permite que eles alterem suas apostas antes do evento esportivo começar. No entanto, é importante notar que essa opção só está disponível em resultados do futebol virtual bet365 alguns mercados e eventos esportivos selecionados. Se a opção estiver disponível, você poderá clicar no botão "Editar Apostas" ao lado da aposta qualificada e alterar as seleções, as apostas e o valor da aposta.

Espero que este artigo tenha respondido à resultados do futebol virtual bet365 pergunta: "Você pode editar apostas no Bet365?" Se você tiver alguma dúvida ou comentário, por favor, deixe-os abaixo.

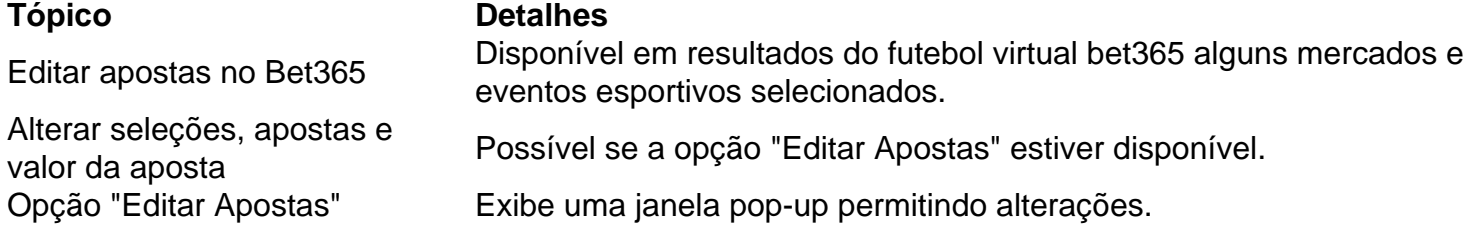

This Portuguese blog post answers the question: "Você pode editar apostas no Bet365?" The post explains that the Bet365 betting platform offers an "Edit Bets" feature that allows users to modify their bets before the sports event begins. However, this feature is only available for certain markets and selected sports events. The post also explains how to edit bets on Bet365 and provides a table summarizing the topic. The post is approximately 350 words long and is written in Brazilian Portuguese.

O que Handicap Asitico? Entenda como ele funciona nas apostas

Handicap Asitico 0.0 0.5\n\n Este tipo de aposta tambm pode 7 ser conhecida como 0,25. Ela funciona da seguinte maneira: se o seu time ganhar, o valor da aposta inteira 7 seu. O empate vai te garantir somente a metade da quantia, enquanto que a derrota da resultados do futebol virtual bet365 equipe no te 7 garante nada. Voc perde tudo!

22 de fev. de 2024

O que Handicap Asitico? Guia com Tabela e Dicas para Apostar

Na 7 roleta bet365,se voc apostar em um nico nmero e acertar o zero,a aposta paga 35 para 1. Isso significa que 7 se voc apostar \$10 no nmero 10 e o zero for sorteado,voc receber \$350. No entanto,se voc apostar em outras 7 opes,como apostas em grupos de nmeros,vermelho ou preto,a aposta ser perdida caso o zero seja sorteado.

### **resultados do futebol virtual bet365 :7games link do app**

Homens armados lançaram uma série de novos ataques resultados do futebol virtual bet365 Porto Príncipe, queimando casas e trocaram tiros com a polícia por horas num dos maiores surtos da violência desde que o novo primeiro-ministro do Haiti foi anunciado.

Os ataques, que forçaram centenas de pessoas a fugirem das suas casas começaram na noite desta quarta-feira resultados do futebol virtual bet365 bairros como Solino e Delmas 18 20 - 24 horas do sudoeste da principal aeroporto internacional.

"As gangues começaram a queimar tudo à vista", disse um homem chamado Néne, que se recusou resultados do futebol virtual bet365 dar seu sobrenome por medo.

Ele e um amigo estavam carregando uma mala vermelha empoeirada entre eles que estava recheada de roupas – as únicas coisas a serem salvas. As peças pertenciam aos filhos do Néne, os quais ele havia saído apressado da Delmas 18 ao amanhecer durante o combate para fazer pausa na luta ".

Bairros que antes estavam cheios de tráfego e pedestres eram como cidades fantasmas logo após o nascer do sol, com um silêncio pesado cobrindo a área exceto pelo ocasional baloiço da cabra solitária.

Um caminhão blindado patrulhava as ruas, passando por veículos carbonizados e paredes de blocos onde alguém rabiscou "Viv Babecue", uma referência a um dos líderes mais poderosos do Haiti.

As pessoas cujas casas foram poupadas no ataque resultados do futebol virtual bet365 Delmas 18 e outras comunidades próximas seguraram fãs, fogões colchões de plástico cheios com roupas enquanto fugiam a pé ou motocicleta. Outros estavam andando vazio-de mãos vazias depois que perderam tudo!

"Havia tiros à esquerda e direita", disse Paul Pierre, 47 anos que estava andando com seu parceiro resultados do futebol virtual bet365 busca de abrigo depois da casa ser incendiada. Eles não conseguiram salvar nenhum dos seus pertences

Ele disse que a briga da noite para o dia separou as crianças de seus pais e maridos das esposa, enquanto pessoas fugiam aterrorizadas: "Todos estão apenas tentando se salvar". Martineda, uma mulher que se recusou a dar o sobrenome por medo disse ter ficado sem casa depois de homens armados incendiarem resultados do futebol virtual bet365 residência. Ela fugiu com seu filho mais velho e tentou fugir quando os tiros começaram na noite desta quarta-feira (24)

"Eu disse a ele: 'Não tenha medo. Esta é vida no Haiti'", ela afirmou, enquanto equilibrava uma carga pesada de mercadorias resultados do futebol virtual bet365 resultados do futebol virtual bet365 cabeça incluindo manteiga que esperava vender para ganhar algum dinheiro e encontrar um novo lar ".

Pediu para contar o que tinha acontecido durante a noite, ela disse: "Gunfire guns e tiroteio resultados do futebol virtual bet365 todos os lugares! Ninguém dormia. Todos estavam correndo."

O ataque ocorreu resultados do futebol virtual bet365 uma área controlada por Chérizier, um expolicial de elite que é líder da poderosa federação conhecida como Família G9 e Aliados. Ele e outros líderes de gangues foram culpados por ataques coordenado que começaram resultados do futebol virtual bet365 29 fevereiro na capital. Homens armados queimaram delegacia, abriram fogo contra o principal aeroporto internacional do Haiti ferindo mais 4 mil presos no país;

Os ataques eventualmente forçaram Ariel Henry a renunciar como primeiro-ministro e levaram à criação de um conselho presidencial transitório cuja maioria inesperadamente anunciou na terça feira, uma nova primeira ministra: Fritz Bélizaire. A medida ameaça fraturar o Conselho dos nove membros que foi empossado semana passada;

Enquanto novos líderes assumem o controle do país resultados do futebol virtual bet365 meio a disputas, os haitianos estão exigindo que priorizem resultados do futebol virtual bet365 segurança à medida Que as ganguese continuam mais poderosas e melhor armadas de polícia nacional. Mais de 2.500 pessoas foram mortas ou feridas entre janeiro e março deste ano, um aumento superior a 50% resultados do futebol virtual bet365 comparação com o mesmo período do último mês.

Pelo menos 90 mil pessoas fugiram de Porto Príncipe resultados do futebol virtual bet365 apenas um mês, já que as gangues com cerca 80% da capital têm cada vez mais atacado bairros

anteriormente pacífico.

Ernest Aubrey lembrou-se de como se mudou para Delmas há uma década, e agora vai sair pela primeira vez.

"É demais. Não podemos mais resistir", disse ele sobre as gangues, que estão tomando tudo o nosso."

Author: caeng.com.br Subject: resultados do futebol virtual bet365 Keywords: resultados do futebol virtual bet365 Update: 2024/7/17 22:22:58